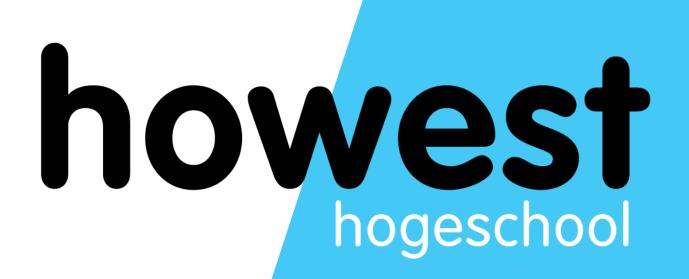

### **JavaScript: Timers and intervals**

Web, Mobile and Security Frédéric Vlummens

# Agenda

- Adding recurring tasks to a web application
- Timers
- Intervals
- Arrow functions
- Cheat sheet

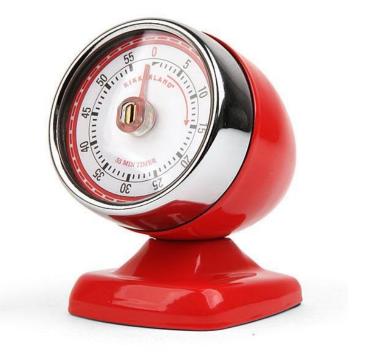

2

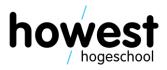

## **Purpose of timers and intervals**

- Adding recurring tasks to your web applications
- Some examples:
  - Animated clock
  - Performing a fetch every *x* seconds
  - •
- Supported by all major browsers

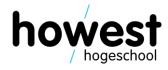

## setTimeout

Executes a **function once** after a specific number of **milliseconds** (here: 3000)

```
"use strict";
document.addEventListener("DOMContentLoaded", init);
function init() {
   document.querySelector("button").addEventListener("click", setTimer);
function setTimer() {
   window.setTimeout(sayHello, 3000);
function sayHello() {
   console.log("Hello!");
```

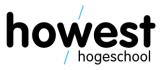

### setInterval

- Executes a **function every** x milliseconds
- Returns an **ID** you can use to clear the interval (unless you want it to run forever...)

let cnt = 0;let i = null; document.addEventListener("DOMContentLoaded", init); function init() { } function setCounter() { i = window.setInterval(count, 1000); function count() { cnt++; if (cnt ≥ 10) { window.clearInterval(i);

document.querySelector("button").addEventListener("click", setCounter);

document.querySelector("ul").innerHTML += `\${cnt} - Hello world`;

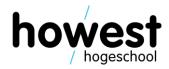

## **Arrow functions**

• You can use arrow functions to make your code "lighter"

window.setTimeout(()  $\Rightarrow$  { console.log("hello1") }, 3000); // or window.setTimeout(function() { console.log("hello2") }, 3000); // or window.setTimeout(sayHello, 3000); □ function sayHello() { console.log("hello3");

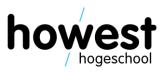

# **Cheat sheet**

Execute a function **once** after a given • number of **milliseconds** 

```
window.setTimeout(sayHello, 5000);
```

```
function sayHello() {
    console.log("hello!");
```

```
let cnt = 0;
let i = 0;
i = window.setInterval(count, 1000);
function count() {
    cnt++;
    console.log(cnt);
    if (cnt ≥ 10) {
        window.clearInterval(i);
```

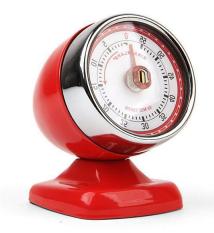

28/04/2020 Web, Mobile and Security – Timers and intervals

### Execute a function *x* times every given number of **milliseconds**

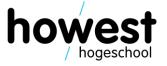

### **Questions?**

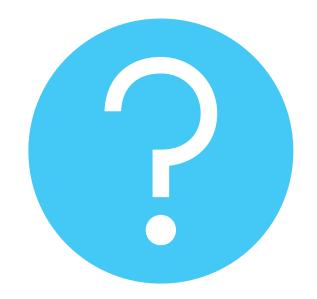

28/04/2020 Web, Mobile and Security – Timers and intervals

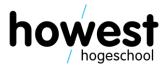